# Novell Developer Kit

www.novell.com

CLIENT MANAGEMENT

MArch 1, 2006

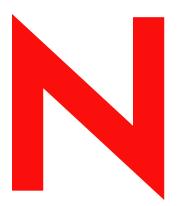

**Novell**®

#### **Legal Notices**

Novell, Inc. makes no representations or warranties with respect to the contents or use of this documentation, and specifically disclaims any express or implied warranties of merchantability or fitness for any particular purpose. Further, Novell, Inc. reserves the right to revise this publication and to make changes to its content, at any time, without obligation to notify any person or entity of such revisions or changes.

Further, Novell, Inc. makes no representations or warranties with respect to any software, and specifically disclaims any express or implied warranties of merchantability or fitness for any particular purpose. Further, Novell, Inc. reserves the right to make changes to any and all parts of Novell software, at any time, without any obligation to notify any person or entity of such changes.

Any products or technical information provided under this Agreement may be subject to U.S. export controls and the trade laws of other countries. You agree to comply with all export control regulations and to obtain any required licenses or classification to export, re-export, or import deliverables. You agree not to export or re-export to entities on the current U.S. export exclusion lists or to any embargoed or terrorist countries as specified in the U.S. export laws. You agree to not use deliverables for prohibited nuclear, missile, or chemical biological weaponry end uses. Please refer to www.novell.com/info/exports/ for more information on exporting Novell software. Novell assumes no responsibility for your failure to obtain any necessary export approvals.

Copyright © 1993-2005 Novell, Inc. All rights reserved. No part of this publication may be reproduced, photocopied, stored on a retrieval system, or transmitted without the express written consent of the publisher.

Novell, Inc. has intellectual property rights relating to technology embodied in the product that is described in this document. In particular, and without limitation, these intellectual property rights may include one or more of the U.S. patents listed at http://www.novell.com/company/legal/patents/ and one or more additional patents or pending patent applications in the U.S. and in other countries.

Novell, Inc. 404 Wyman Street, Suite 500 Waltham, MA 02451 U.S.A. www.novell.com

Online Documentation: To access the online documentation for this and other Novell developer products, and to get updates, see developer.novell.com/ndk. To access online documentation for Novell products, see www.novell.com/documentation.

#### **Novell Trademarks**

AppNotes is a registered trademark of Novell, Inc.

AppTester is a registered trademark of Novell, Inc. in the United States.

ASM is a trademark of Novell, Inc.

Beagle is a trademark of Novell, Inc.

BorderManager is a registered trademark of Novell, Inc.

BrainShare is a registered service mark of Novell, Inc. in the United States and other countries.

C3PO is a trademark of Novell, Inc.

Certified Novell Engineer is a service mark of Novell, Inc.

Client32 is a trademark of Novell, Inc.

CNE is a registered service mark of Novell, Inc.

ConsoleOne is a registered trademark of Novell, Inc.

Controlled Access Printer is a trademark of Novell, Inc.

Custom 3rd-Party Object is a trademark of Novell, Inc.

DeveloperNet is a registered trademark of Novell, Inc., in the United States and other countries.

DirXML is a registered trademark of Novell, Inc.

eDirectory is a trademark of Novell, Inc.

Excelerator is a trademark of Novell, Inc.

exteNd is a trademark of Novell, Inc.

exteNd Director is a trademark of Novell, Inc.

exteNd Workbench is a trademark of Novell, Inc.

FAN-OUT FAILOVER is a trademark of Novell, Inc.

GroupWise is a registered trademark of Novell, Inc., in the United States and other countries.

Hardware Specific Module is a trademark of Novell, Inc.

Hot Fix is a trademark of Novell, Inc.

Hula is a trademark of Novell, Inc.

iChain is a registered trademark of Novell, Inc.

Internetwork Packet Exchange is a trademark of Novell, Inc.

IPX is a trademark of Novell, Inc.

IPX/SPX is a trademark of Novell, Inc.

iBroker is a trademark of Novell, Inc.

Link Support Layer is a trademark of Novell, Inc.

LSL is a trademark of Novell, Inc.

ManageWise is a registered trademark of Novell, Inc., in the United States and other countries.

Mirrored Server Link is a trademark of Novell, Inc.

Mono is a registered trademark of Novell, Inc.

MSL is a trademark of Novell, Inc.

My World is a registered trademark of Novell, Inc., in the United States.

NCP is a trademark of Novell, Inc.

NDPS is a registered trademark of Novell, Inc.

NDS is a registered trademark of Novell, Inc., in the United States and other countries.

NDS Manager is a trademark of Novell, Inc.

NE2000 is a trademark of Novell, Inc.

NetMail is a registered trademark of Novell, Inc.

NetWare is a registered trademark of Novell, Inc., in the United States and other countries.

NetWare/IP is a trademark of Novell, Inc.

NetWare Core Protocol is a trademark of Novell, Inc.

NetWare Loadable Module is a trademark of Novell, Inc.

NetWare Management Portal is a trademark of Novell, Inc.

NetWare Name Service is a trademark of Novell, Inc.

NetWare Peripheral Architecture is a trademark of Novell, Inc.

NetWare Requester is a trademark of Novell, Inc.

NetWare SFT and NetWare SFT III are trademarks of Novell, Inc.

NetWare SQL is a trademark of Novell, Inc.

NetWire is a registered service mark of Novell, Inc., in the United States and other countries.

NLM is a trademark of Novell. Inc.

NMAS is a trademark of Novell, Inc.

NMS is a trademark of Novell, Inc.

Novell is a registered trademark of Novell, Inc., in the United States and other countries.

Novell Application Launcher is a trademark of Novell, Inc.

Novell Authorized Service Center is a service mark of Novell, Inc.

Novell Certificate Server is a trademark of Novell, Inc.

Novell Client is a trademark of Novell, Inc.

Novell Cluster Services is a trademark of Novell, Inc.

Novell Directory Services is a registered trademark of Novell, Inc.

Novell Distributed Print Services is a trademark of Novell, Inc.

Novell iFolder is a registered trademark of Novell, Inc.

Novell Labs is a trademark of Novell, Inc.

Novell SecretStore is a registered trademark of Novell, Inc.

Novell Security Attributes is a trademark of Novell, Inc.

Novell Storage Services is a trademark of Novell, Inc.

Novell, Yes, Tested & Approved logo is a trademark of Novell, Inc.

Nsure is a registered trademark of Novell, Inc.

Nterprise is a registered trademark of Novell, Inc., in the United States.

Nterprise Branch Office is a trademark of Novell, Inc.

ODI is a trademark of Novell, Inc.

Open Data-Link Interface is a trademark of Novell, Inc.

Packet Burst is a trademark of Novell, Inc.

PartnerNet is a registered service mark of Novell, Inc., in the United States and other countries.

Printer Agent is a trademark of Novell, Inc.

QuickFinder is a trademark of Novell, Inc.

Red Box is a trademark of Novell, Inc.

Red Carpet is a registered trademark of Novell, Inc., in the United States and other countries.

Sequenced Packet Exchange is a trademark of Novell, Inc.

SFT and SFT III are trademarks of Novell, Inc.

SPX is a trademark of Novell, Inc.

Storage Management Services is a trademark of Novell, Inc.

SUSE is a registered trademark of Novell, Inc., in the United States and other countries.

System V is a trademark of Novell, Inc.

Topology Specific Module is a trademark of Novell, Inc.

Transaction Tracking System is a trademark of Novell, Inc.

TSM is a trademark of Novell, Inc.

TTS is a trademark of Novell, Inc.

Universal Component System is a registered trademark of Novell, Inc.

Virtual Loadable Module is a trademark of Novell, Inc.

VLM is a trademark of Novell, Inc.

Yes Certified is a trademark of Novell, Inc.

ZENworks is a registered trademark of Novell, Inc., in the United States and other countries.

#### **Third-Party Materials**

All third-party trademarks are the property of their respective owners.

# **Contents**

|   | About This Guide      | 9    |
|---|-----------------------|------|
| 1 | Client Functions      | 11   |
|   | NWEndOfJob            | . 12 |
|   | NWGetClientType       | . 13 |
|   | NWGetRequesterVersion | . 14 |
|   | NWSetEndOfJobStatus   | . 16 |
| 2 | NWCalls Functions     | 19   |
|   | NWCallsInit           | . 20 |
|   | NWCallsTerm           |      |
|   | NWGetNWCallsVersion   | . 23 |
| Α | Revision History      | 25   |

# **About This Guide**

This guide provides functions for managing the client and for initializing and terminating the NWCalls library. See the following sections:

- Chapter 1, "Client Functions," on page 11
- Chapter 2, "NWCalls Functions," on page 19

#### **Feedback**

We want to hear your comments and suggestions about this manual and the other documentation included with this product. Please use the User Comments feature at the bottom of each page of the online documentation.

#### **Documentation Updates**

For the most recent version of this guide, see NLM and NetWare Libraries for C (including CLIB and XPlat) (http://developer.novell.com/ndk/clib.htm)

#### **Additional Information**

For information about other CLib and XPlat interfaces, see the following guides:

- NDK: NLM Development Concepts, Tools, and Functions
- NDK: Single and Intra-File Services
- NDK: Multiple and Inter-File Services
- NDK: NLM Threads Management
- NDK: Connection, Message, and NCP Extensions
- NDK: Internationalization
- NDK: Volume Management
- NDK: Network Management
- NDK: Program Management
- NDK: Server Management
- NDK: Unicode
- NDK: Sample Code
- NDK: Getting Started with NetWare Cross-Platform Libraries for C
- NDK: Bindery Management

For CLib source code projects, visit Forge (http://forge.novell.com).

For help with CLib and XPlat problems or questions, visit the NLM and NetWare Libraries for C (including CLIB and XPlat) Developer Support Forums (http://developer.novell.com/ndk/devforums.htm). There are two for NLM development (XPlat and CLib) and one for Windows XPlat development.

#### **Documentation Conventions**

In this documentation, a greater-than symbol (>) is used to separate actions within a step and items within a cross-reference path.

A trademark symbol (®, TM, etc.) denotes a Novell trademark. An asterisk (\*) denotes a third-party trademark.

**Client Functions** 

1

This documentation alphabetically lists the Client Management functions and describes their purpose, syntax, parameters, and return values.

- "NWEndOfJob" on page 12
- "NWGetClientType" on page 13
- "NWGetRequesterVersion" on page 14
- "NWSetEndOfJobStatus" on page 16

# **NWEndOfJob**

Causes an end-of-job to be issued by the PC Shell

**NetWare Server:** 3.11, 3.12, 3.2, 4.x, 5.x, 6.x

Platform: Windows NT, Windows 95, Windows 98

**Library:** Cross-Platform NetWare Calls (CAL\*.\*)

Service: Client Management

# **Syntax**

```
#include <nwmisc.h>
#include <nwcalls.h>
NWCCODE N API NWEndOfJob (
  void);
```

# **Pascal Syntax**

```
uses calwin32
Function NWEndOfJob
  : NWCCODE; stdcall;
```

#### **Return Values**

These are common return values; see Return Values (Return Values for C) for more information.

0x0000 SUCCESSFUL

#### Remarks

An end-of-job is automatically issued by the PC Shell whenever a program exits unless NWEndOfJob has been disabled by calling the NWSetEndOfJobStatus function. When an end-ofjob occurs, all locked files and records are cleared and any open files are closed.

NWEndOfJob can be called anytime the program needs the network environment to return to a beginning-of-program state with no files or records logged or locked.

#### See Also

NWSetEndOfJobStatus (page 16)

# **NWGetClientType**

Determines the type of client running on the local workstation

**NetWare Server:** 3.11, 3.12, 3.2, 4.x, 5.x, 6.x

Platform: NLM, Windows NT, Windows 95, Windows 98

Library: Cross-Platform NetWare Calls (CAL\*.\*)

Service: Client Management

# **Syntax**

```
#include <nwmisc.h>
or
#include <nwcalls.h>
nuint16 N_API NWGetClientType (
   void);
```

# **Pascal Syntax**

```
uses calwin32
Function NWGetClientType
: nuint16; stdcall;
```

#### **Return Values**

These are common return values; see Return Values (Return Values for C) for more information.

0x0000 nuint16 with At Least One Bit Flag Set

#### Remarks

One or more of the following bit flags (defined in nwapidef.h and nwclxcon.txt) will be set when NWGetClientType returns:

```
1 NW_NETX_SHELL
2 NW_VLM_REQ
3 NW_CLIENT32
4 NW_NT_REQ
5 NW_OS2_REQ
6 NW_NLM_REQ
```

NWGetClientType assumes a client is loaded. If no clients are loaded, the results are inconclusive.

# **NWGetRequesterVersion**

Returns the major version, minor version, and revision number of the OS requester or shell

**NetWare Server:** 3.11, 3.12, 3.2, 4.x, 5.x, 6.x

Platform: Windows NT, Windows 95, Windows 98

**Library:** Cross-Platform NetWare Calls (CAL\*.\*)

Service: Client Management

# **Syntax**

```
#include <nwmisc.h>
or
#include <nwcalls.h>

NWCCODE N_API NWGetRequesterVersion (
   pnuint8 majorVer,
   pnuint8 minorVer,
   pnuint8 revision);
```

# **Pascal Syntax**

```
uses calwin32

Function NWGetRequesterVersion
  (majorVer : pnuint8;
   minorVer : pnuint8;
   revision : pnuint8
) : NWCCODE; stdcall:
```

#### **Parameters**

#### majorVer

(OUT) Points to the major version number of the requester or shell.

#### minorVer

(OUT) Points to the minor version number of the requester or shell.

#### revision

(OUT) Points to the revision number of the requester or shell.

#### **Return Values**

These are common return values; see Return Values (Return Values for C) for more information.

0x0000 SUCCESSFUL

# **Remarks**

If VLM.EXE is running, NWGetRequesterVersion returns the version of VLM.EXE, even if NETX.VLM is running.

# **NWSetEndOfJobStatus**

Allows an application to enable or disable the EOJs sent when COMMAND.COM executes

**NetWare Server:** 3.11, 3.12, 3.2, 4.x, 5.x, 6.x

**Platform:** DOS, Windows 3.1

**Library:** Cross-Platform NetWare Calls (CAL\*.\*)

Service: Client Management

# **Syntax**

```
#include <nwmisc.h>
#include <nwcalls.h>
NWCCODE N API NWSetEndOfJobStatus (
  nuint8 endOfJobStatus,
  pnuint8 prevStatus);
```

# **Pascal Syntax**

```
uses calwin32
Function NWSetEndOfJobStatus
  (endOfJobStatus : pnuint;
  prevStatus : pnuint8
) : NWCCODE; stdcall;
```

#### **Parameters**

#### endOfJobStatus

(IN) Specifies the end of job status.

#### prevStatus

(OUT) Points to the previous end of job status (optional).

#### **Return Values**

These are common return values; see Return Values (Return Values for C) for more information.

0x0000 SUCCESSFUL

#### Remarks

NWSetEndOfJobStatus is useful if the application invokes a secondary command processor and does not want to lose its files due to an end of job. The endOfJobStatus parameter remains set to the current setting until it is explicitly reset.

The  ${\tt endOfJobStatus}$  parameter should be set to one of the following:

0 To disable end-of-job

1 To enable end-of-job

**NWCalls Functions** 

2

This document alphabetically lists uses the NWCalls Management functions and describes their purpose, syntax, parameters, and return values.

- "NWCallsInit" on page 20
- "NWCallsTerm" on page 22
- "NWGetNWCallsVersion" on page 23

### **NWCallsInit**

Initializes the NWCall libraries

**NetWare Server:** 4.x, 5.x, 6.x

Platform: NLM, Windows NT, Windows 95, Windows 98

**Library:** Cross-Platform NetWare Calls (CAL\*.\*)

Service: NWCalls Management

# **Syntax**

```
#include <nwmisc.h>
or
#include <nwcalls.h>

NWCCODE N_API NWCallsInit (
    nptr reserved1,
    nptr reserved2);
```

# **Pascal Syntax**

```
uses calwin32
Function NWCallsInit
  (reserved1 : nptr;
   reserved2 : nptr
) : NWCCODE; stdcall;
```

#### **Parameters**

NULL should be passed for both the in and out parameter pointers.

#### **Return Values**

These are common return values; see Return Values (Return Values for C) for more information.

| Swapped word | SUCCESSFUL                               |
|--------------|------------------------------------------|
| 1            | Unable to Obtain Double Byte Information |
| 0x88F        | SHELL_FAILURE/REM_FAILURE                |

#### **Remarks**

NWCallsInit operates without double byte support.

For all client platforms, NWCallsInit initializes the unicode tables to the native country and code pages defined by the operating system.

For Windows 32-bit platforms, NWCallsInit must be called before any other NetWare® Cross-Platform API function.

# See Also

NWCallsTerm (page 22), NWGetNWCallsVersion (page 23)

### **NWCallsTerm**

Terminates the NWCalls library and performs any necessary clean up

**NetWare Server:** 3.11, 3.12, 4.x. 5.x, 6.x

Platform: NLM, Windows NT, Windows 95, Windows 98

**Library:** Cross-Platform NetWare Calls (CAL\*.\*)

Service: NWCalls Management

# **Syntax**

```
#include <nwmisc.h>
or
#include <nwcalls.h>

N_EXTERN_LIBRARY (NWCCODE) NWCallsTerm (
    nptr reserved);
```

# **Pascal Syntax**

```
uses calwin32
Function NWCallsTerm (
    reserved : nptr
) : NWCCODE; stdcall;
```

#### **Parameters**

#### reserved

(IN) Is reserved (pass NULL).

#### **Return Values**

These are common return values; see Return Values (Return Values for C) for more information.

0x0000 SUCCESSFUL
0x89FF Failure

#### **NCP Calls**

None

#### See Also

NWCallsInit (page 20), NWGetNWCallsVersion (page 23)

### **NWGetNWCallsVersion**

Returns the version number of the NWCalls library running on the calling entity

**NetWare Server:** 3.11, 3.12, 4.x, 5.x, 6.x

Platform: NLM, Windows NT, Windows 95, Windows 98

**Library:** Cross-Platform NetWare Calls (CAL\*.\*)

Service: NWCalls Management

# **Syntax**

```
#include <nwmisc.h>
or
#include <nwcalls.h>

void N_API    NWGetNWCallsVersion (
    pnuint8    majorVer,
    pnuint8    minorVer,
    pnuint8    revLevel,
    pnuint8    betaLevel);
```

# **Pascal Syntax**

```
uses calwin32
Procedure NWGetNWCallsVersion
  (majorVer : pnuint8;
   minorVer : pnuint8;
   revLevel : pnuint8;
   betaLevel : pnuint8
); stdcall;
```

#### **Parameters**

#### majorVer

(OUT) Points to the major version number of the requester or shell.

#### minorVer

(OUT) Points to the minor version number of the requester or shell.

#### revLevel

(OUT) Points to the revision number of the requester or shell.

#### betaLevel

(OUT) Points to the beta revision number of the requester or shell.

# **Return Values**

These are common return values; see Return Values (Return Values for C) for more information.

0x0000

SUCCESSFUL

# **NCP Calls**

None

### See Also

NWCallsInit (page 20), NWCallsTerm (page 22)

# **Revision History**

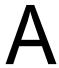

The following table outlines all the changes that have been made to the Client Management documentation (in reverse chronological order).

| March 1, 2006   | Updated format.                                                                                                    |  |
|-----------------|----------------------------------------------------------------------------------------------------|--|
| October 5, 2005 | Transitioned to revised Novell documentation standards.                                                                          |  |
| March 2, 2005   | Fixed the preface. Modified the description of the NWCallsInit (page 20) function to indicate that it initializes the libraries. |  |
| February 2002   | Updated Pascal syntaxes.                                                                                                    |  |
| September 2001  | Added support for NetWare 6.x to documentation.                                                                                  |  |
| February 2001   | Added Delphi (Pascal) syntax to functions where missing.                                                                         |  |
| September 2000  | Added this Revision History to the documentation.                                                                                |  |
| November 1999   | Added library information for each function.                                                                                     |  |